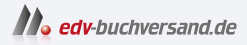

## Python lernen kurz und gut

DAS INHALTS-VERZEICHNIS **» Hier geht's direkt [zum Buch](https://www.edv-buchversand.de/product/or-203/Python%20lernen%20-%20kurz%20und%20gut)**

Dieses Inhaltsverzeichnis wird Ihnen von www.edv-buchversand.de zur Verfügung gestellt.

## Inhaltsverzeichnis

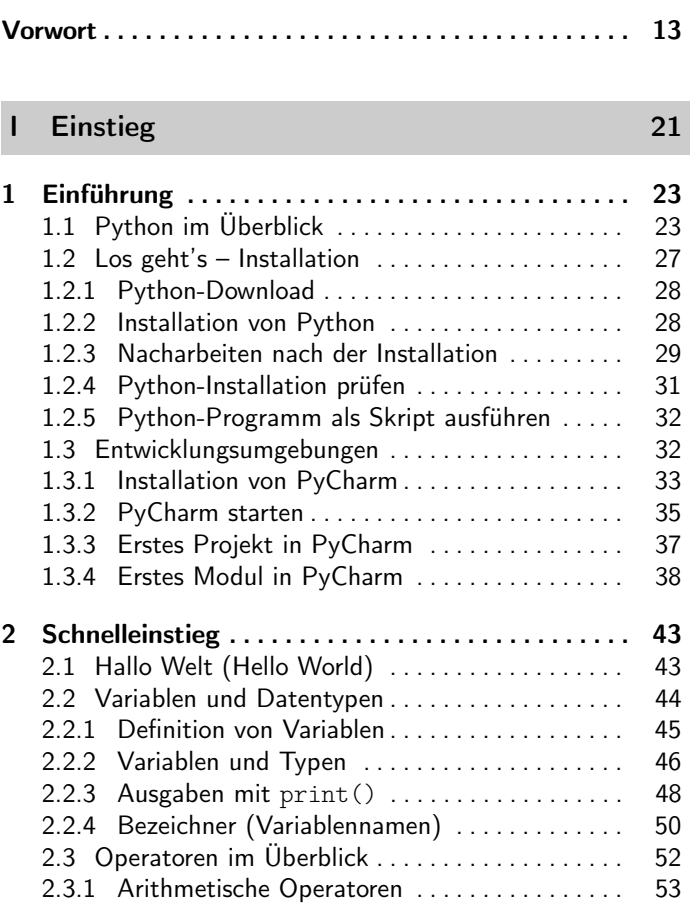

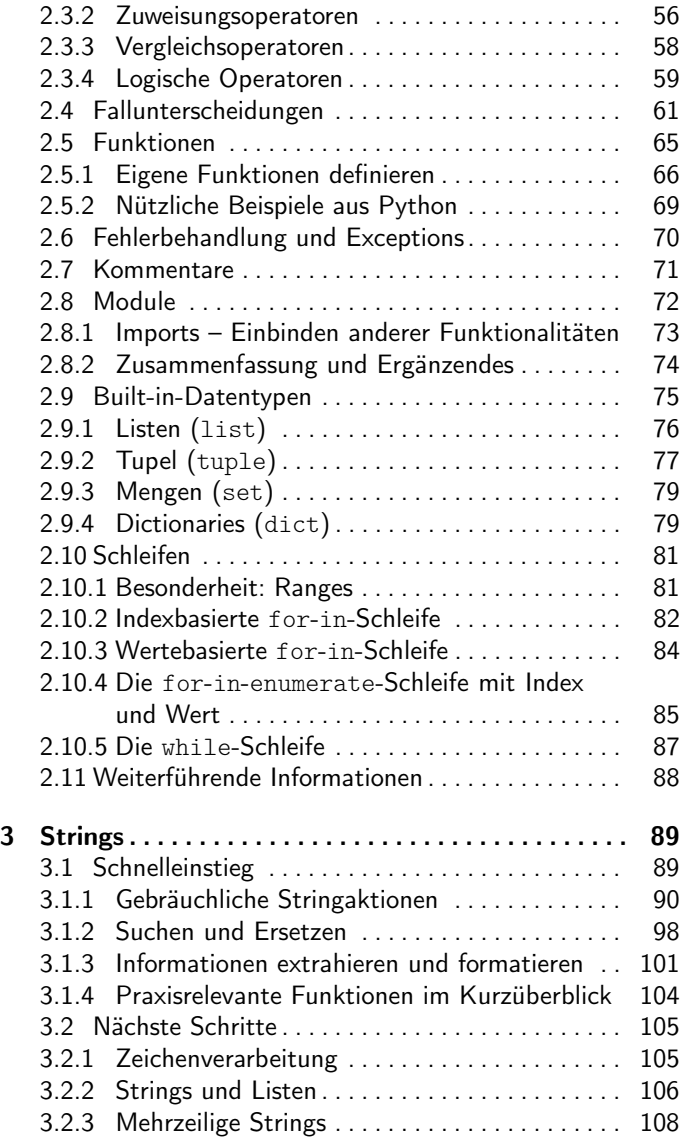

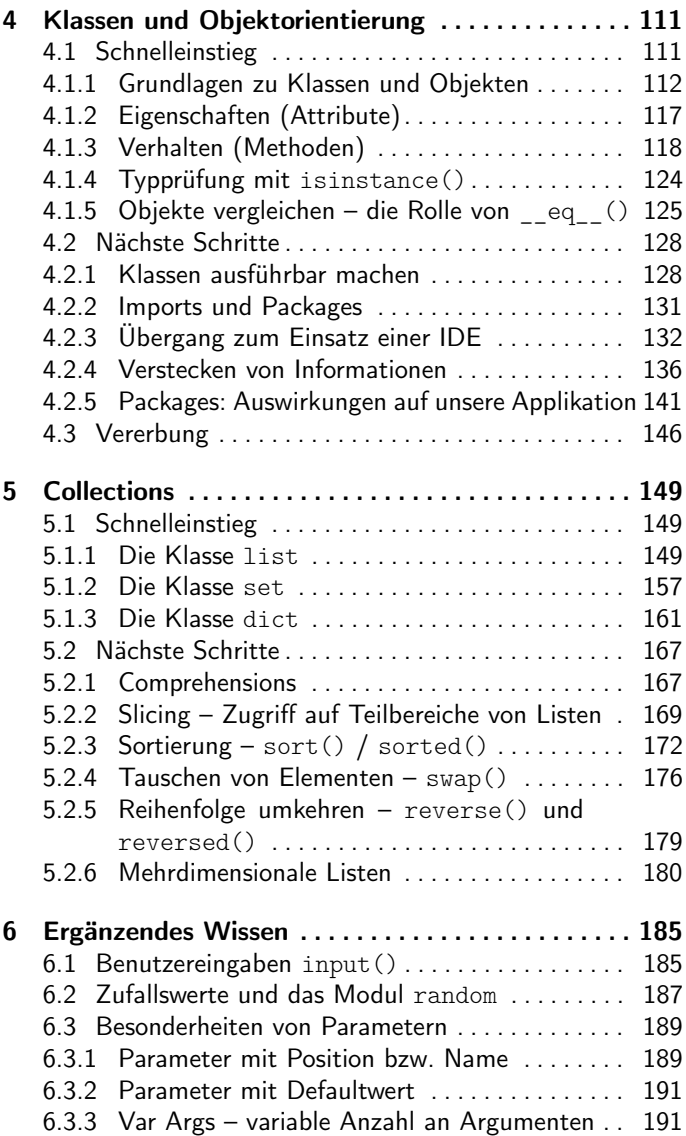

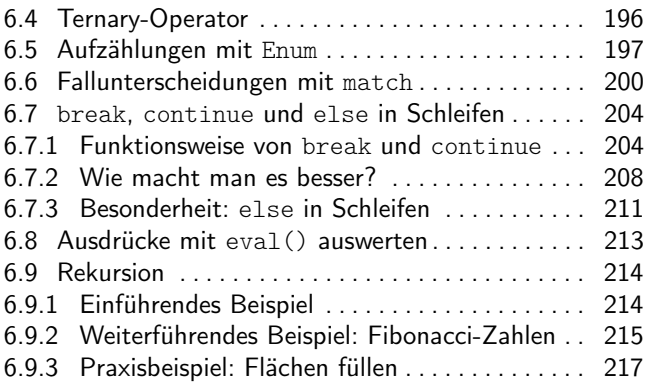

## II Aufstieg 219

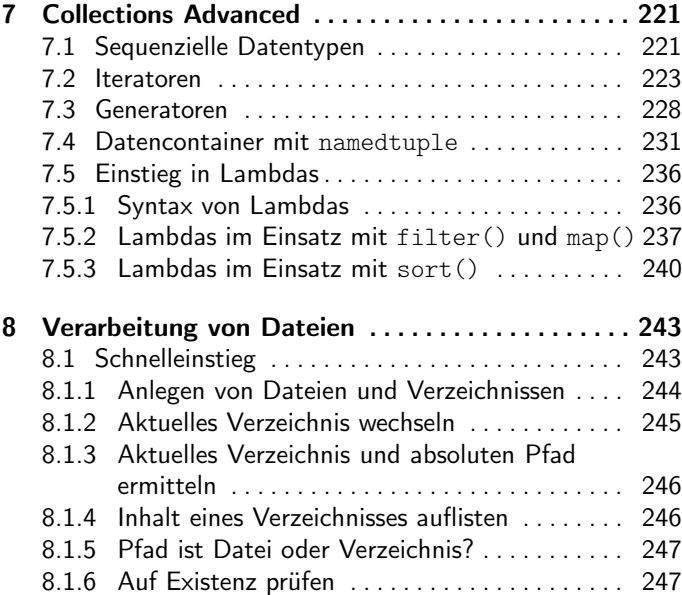

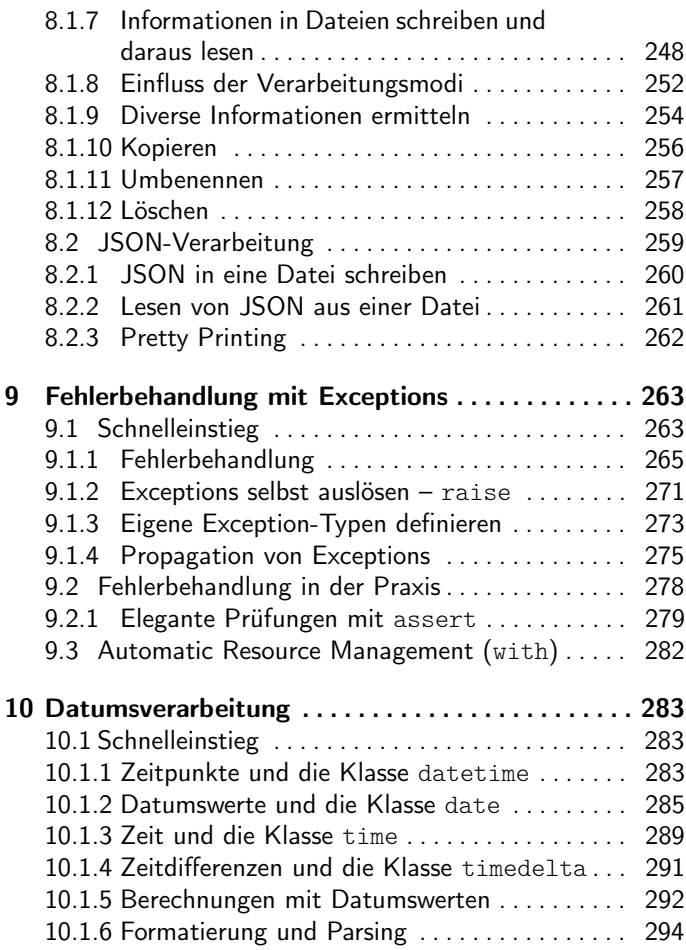

## III Anhang 297

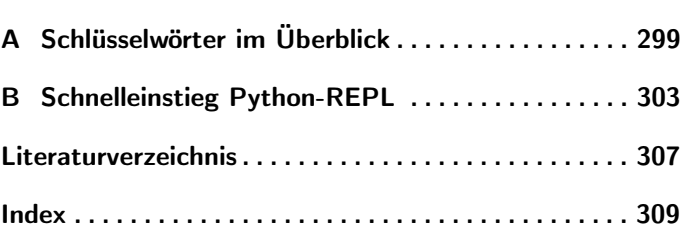

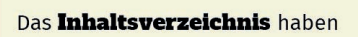

Sie von M. edv-buchversand.de

Das Buch erhalten Sie hier